## **手機攝影與App應用研習**

### **照片編修、影片剪輯App安裝**

#### **主講者:黃年宏老師 109.08.10**

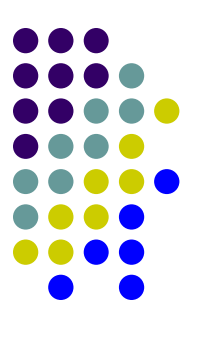

## **照片編修、影片剪輯App安裝**

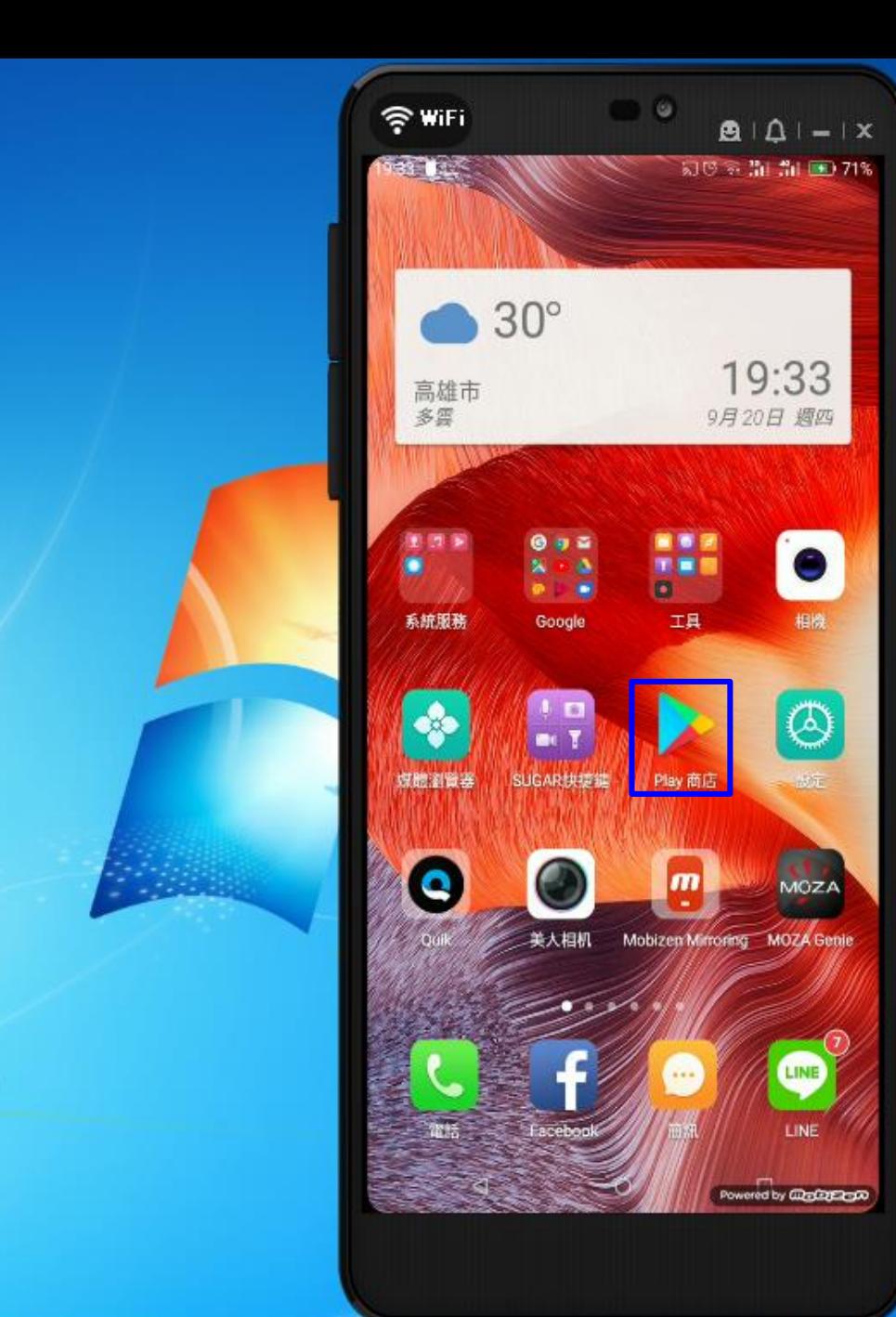

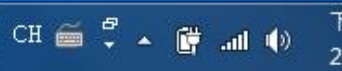

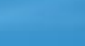

븎

啤

下午07:33 2018/9/20

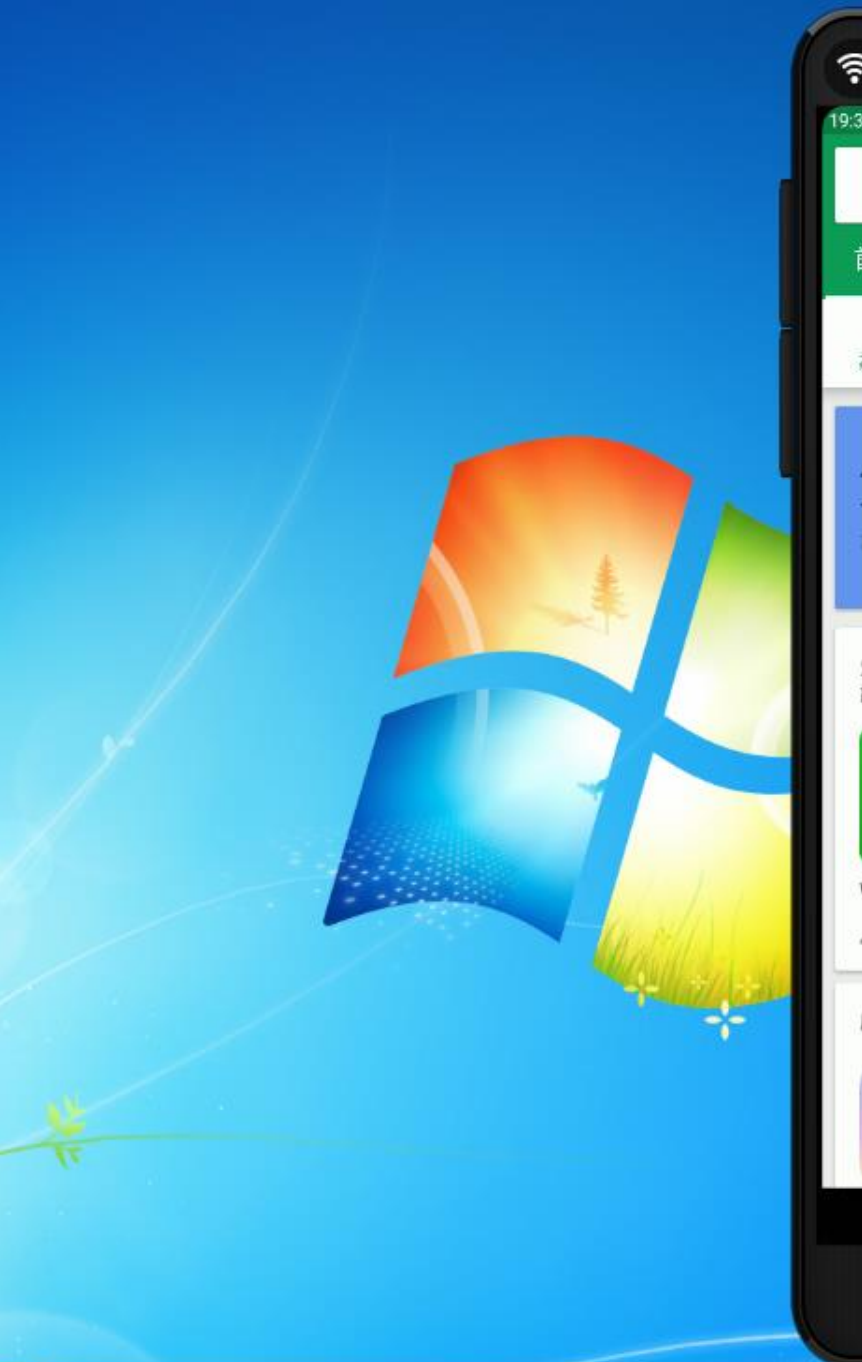

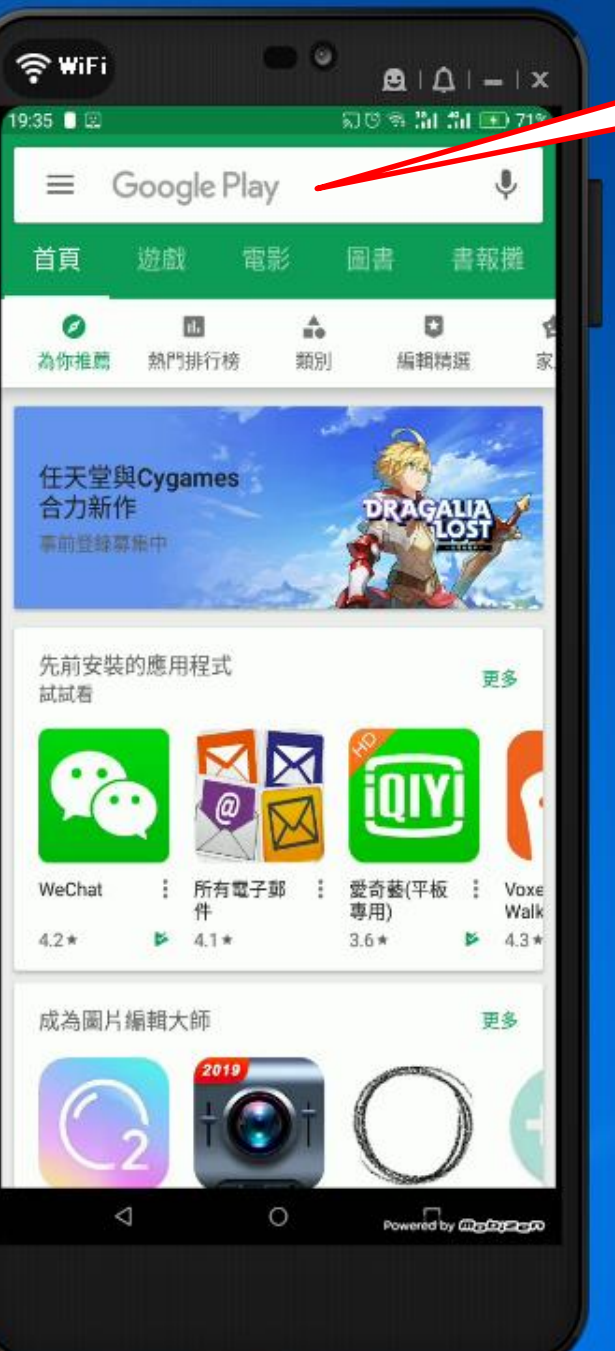

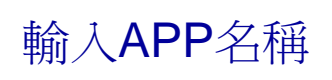

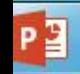

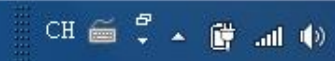

下午07:35 2018/9/20

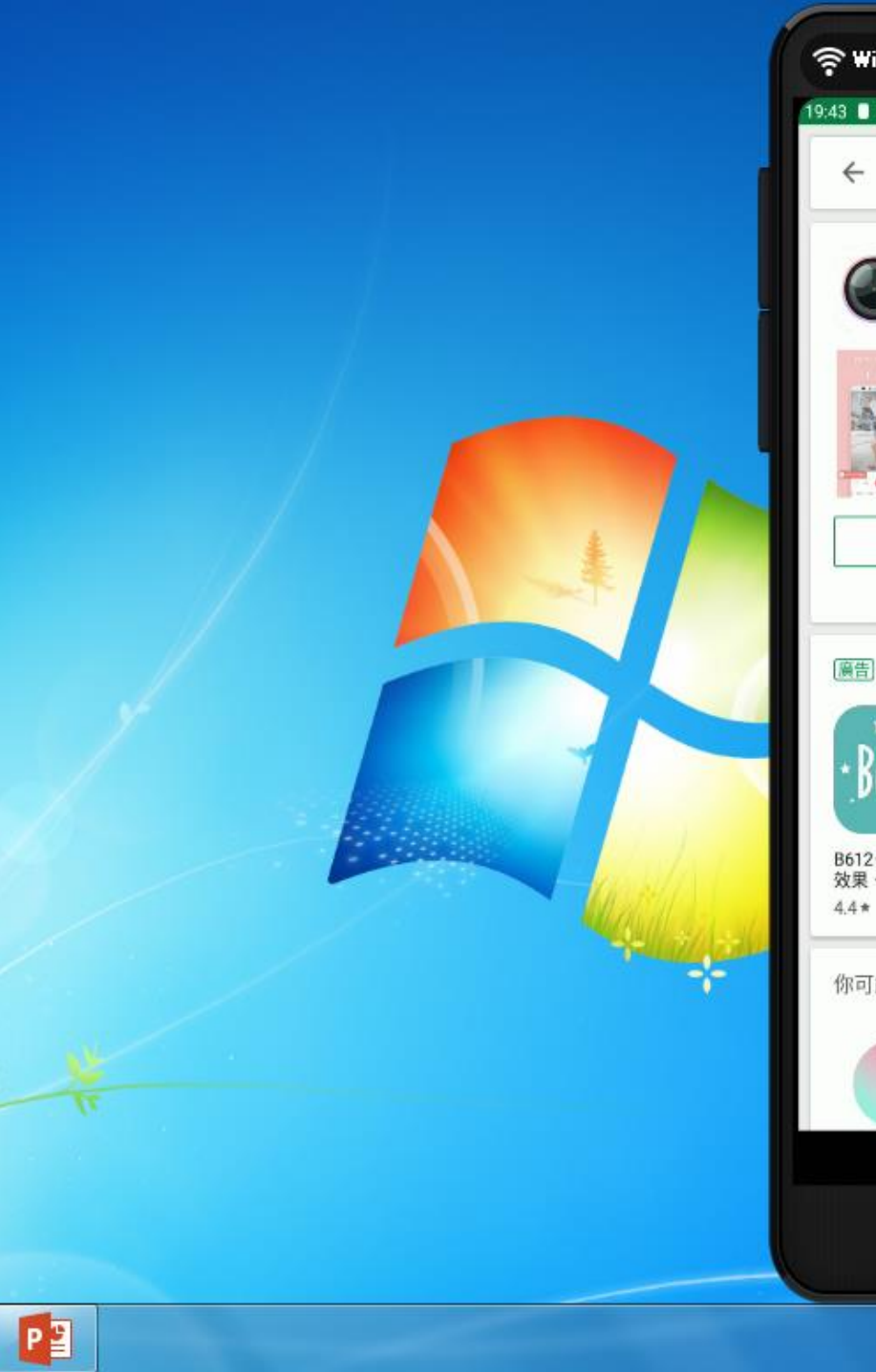

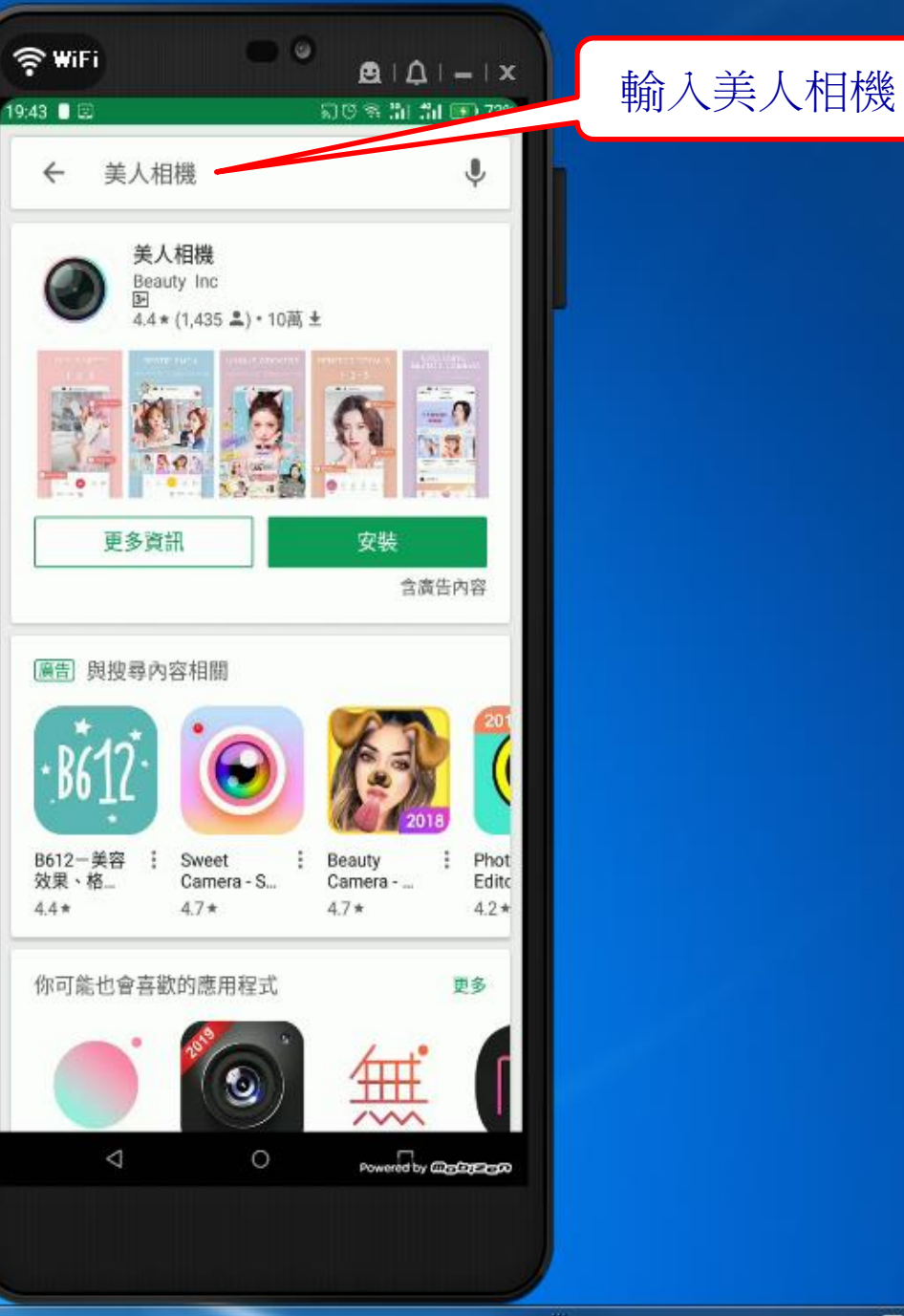

 $\overline{\text{CH} \bigoplus \overset{\mathcal{P}}{\iff}} \xrightarrow{\mathcal{P}} \text{A} \bigoplus \text{and } \varphi)$ 下午07:43 2018/9/20

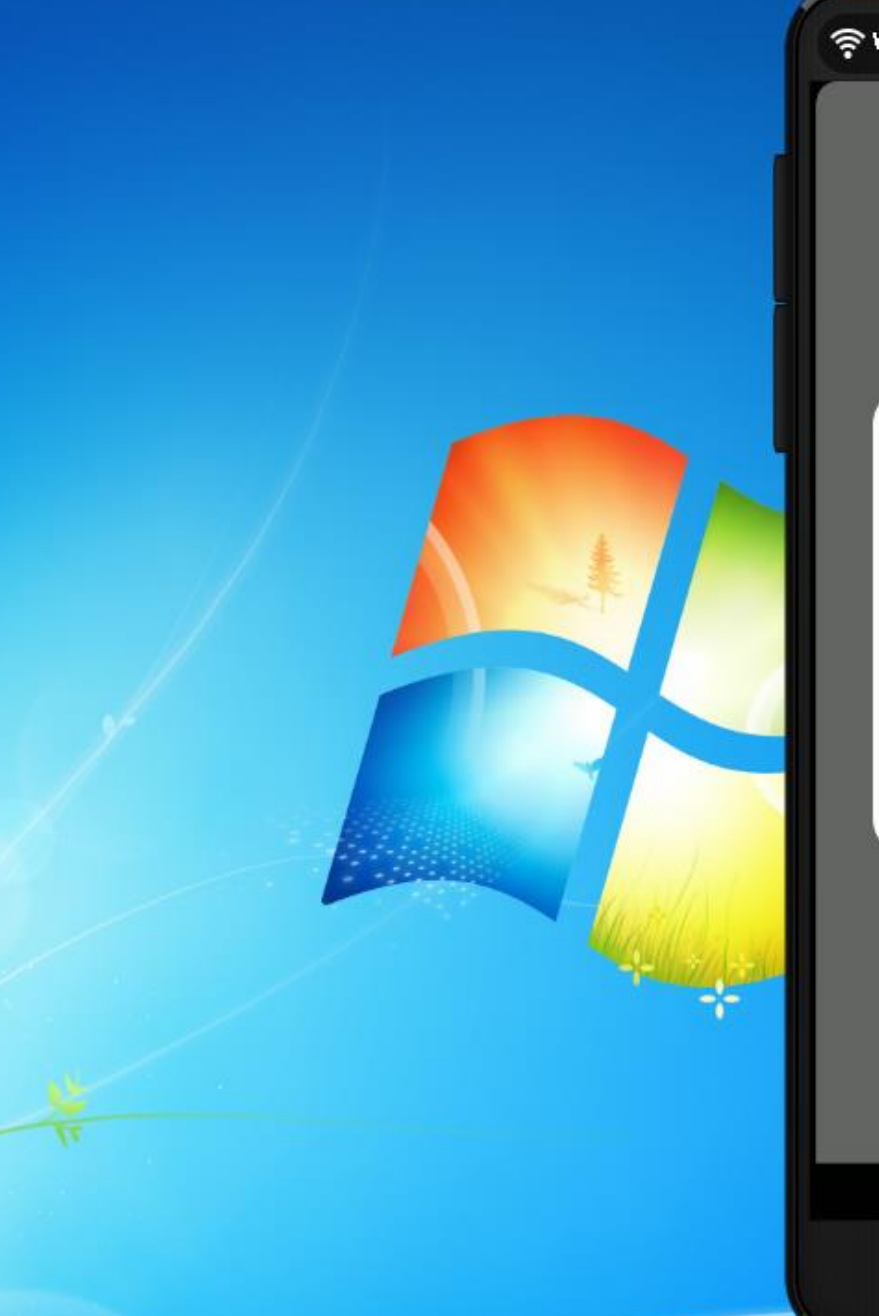

œ

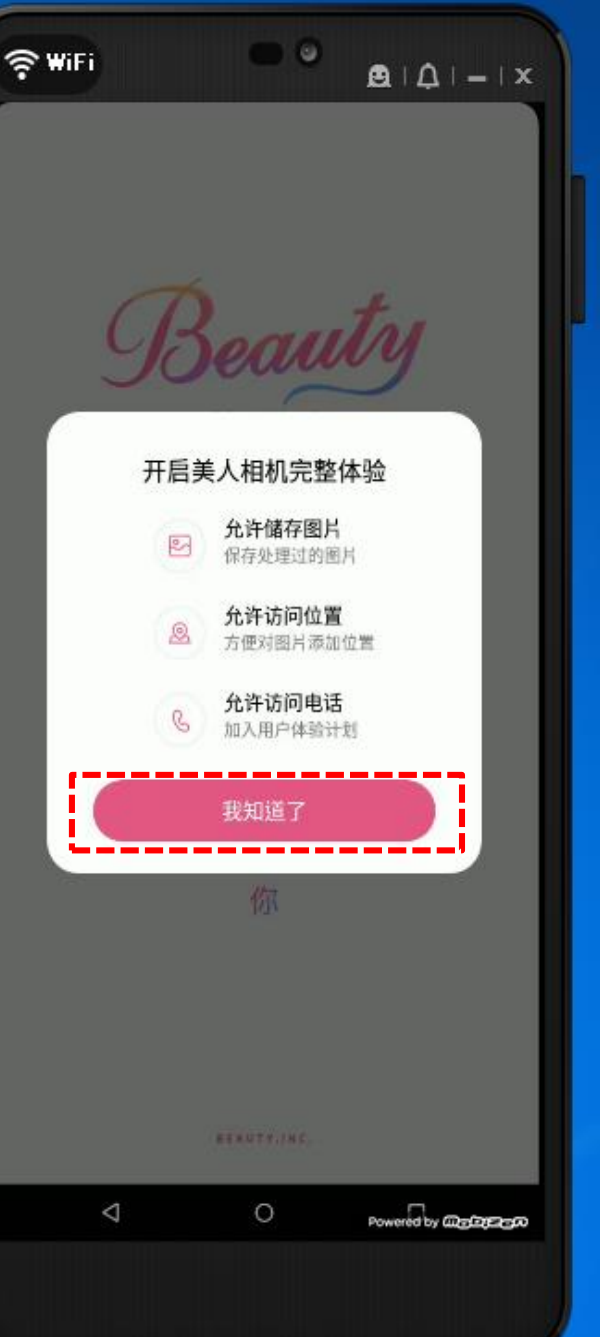

下午07:50 2018/9/20

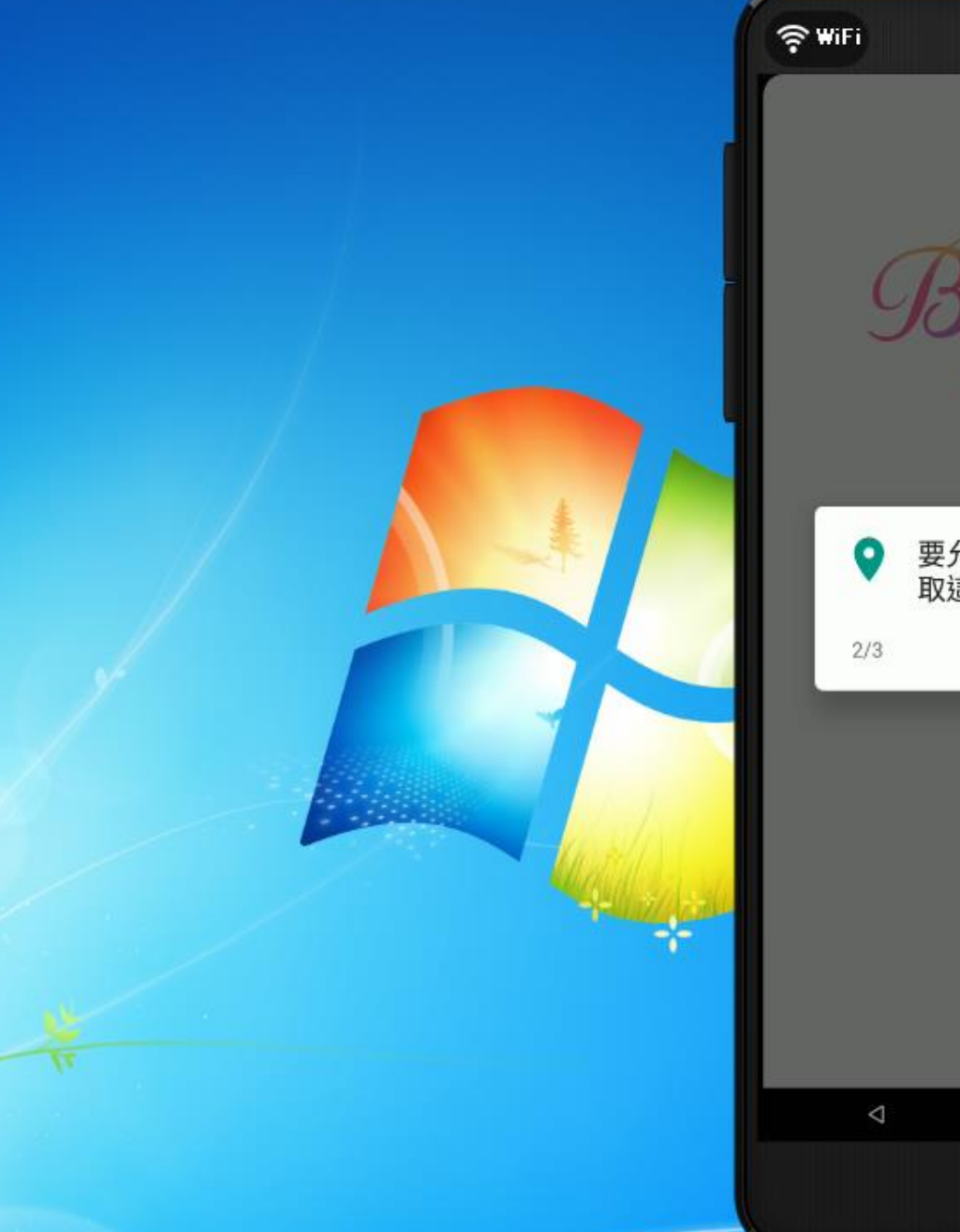

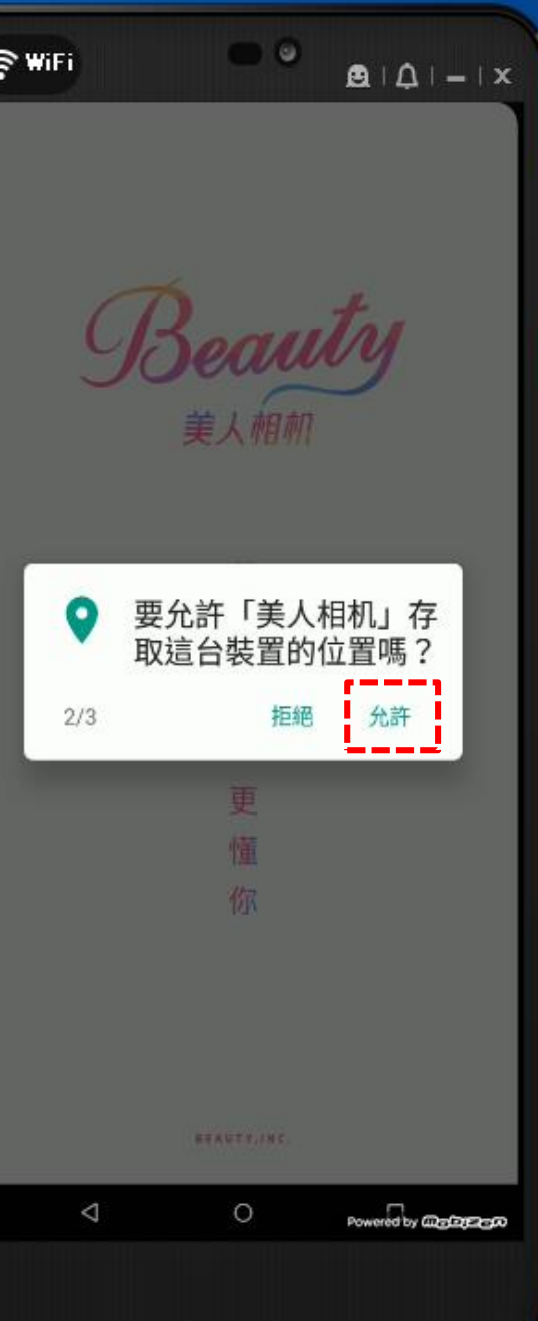

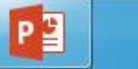

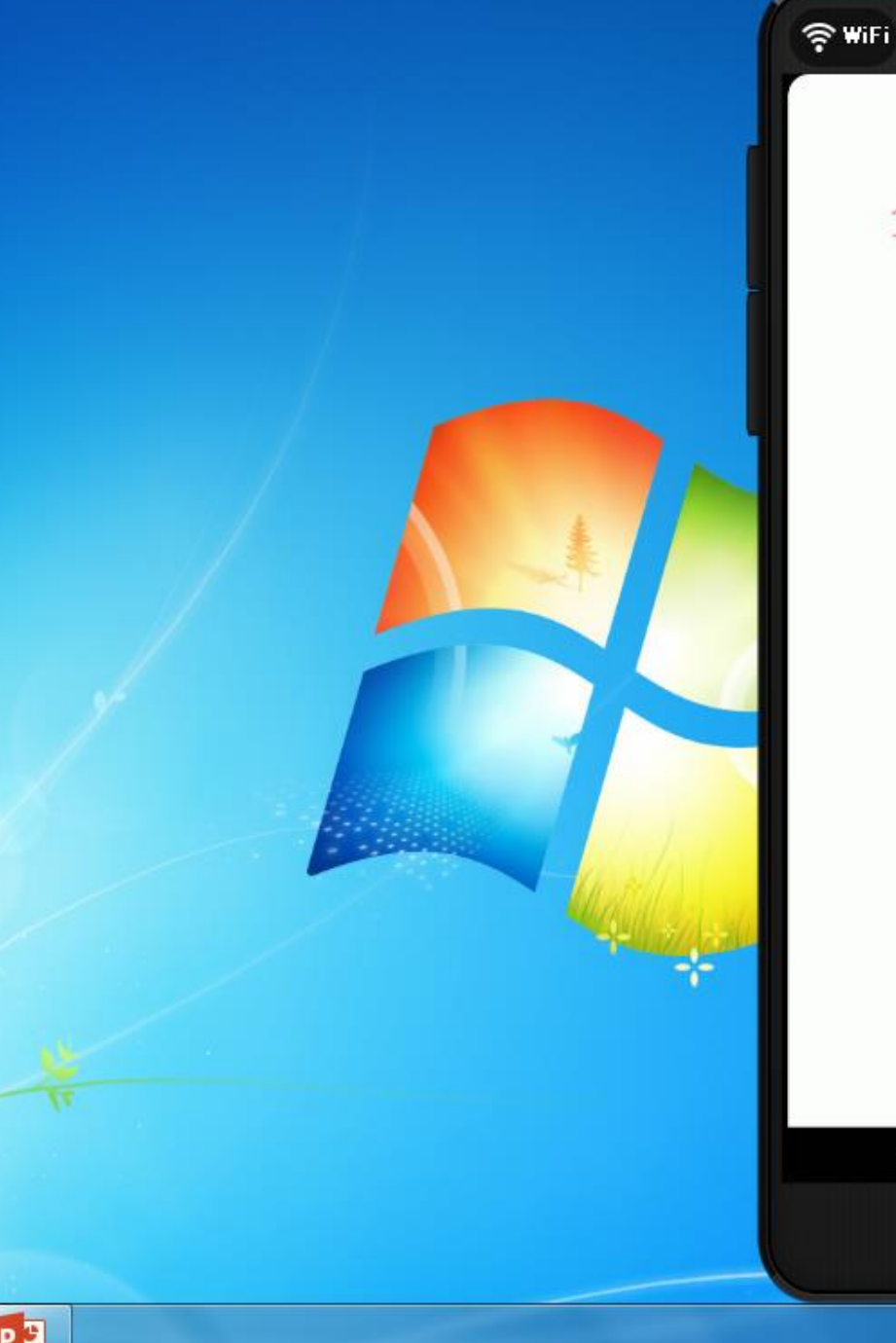

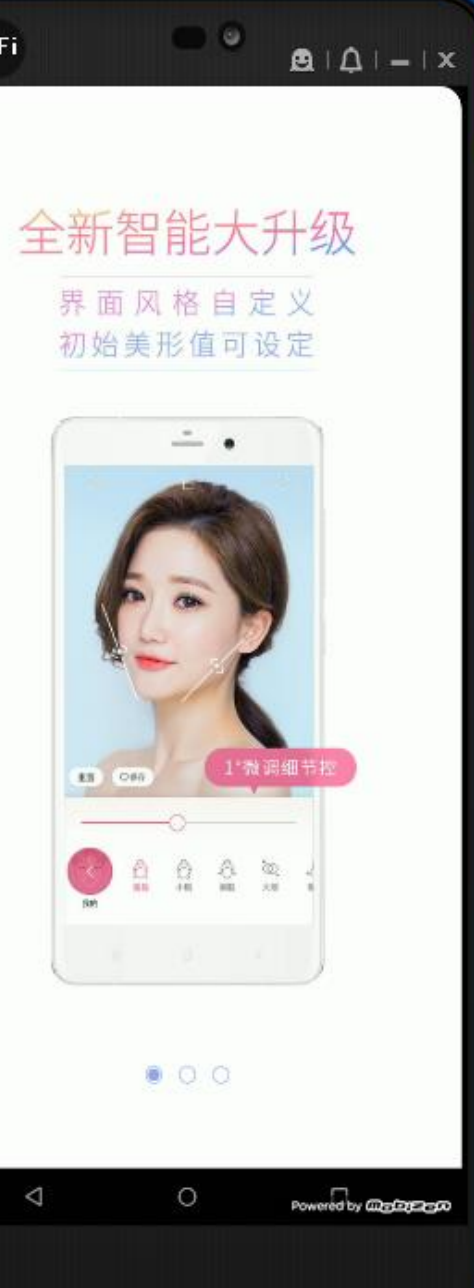

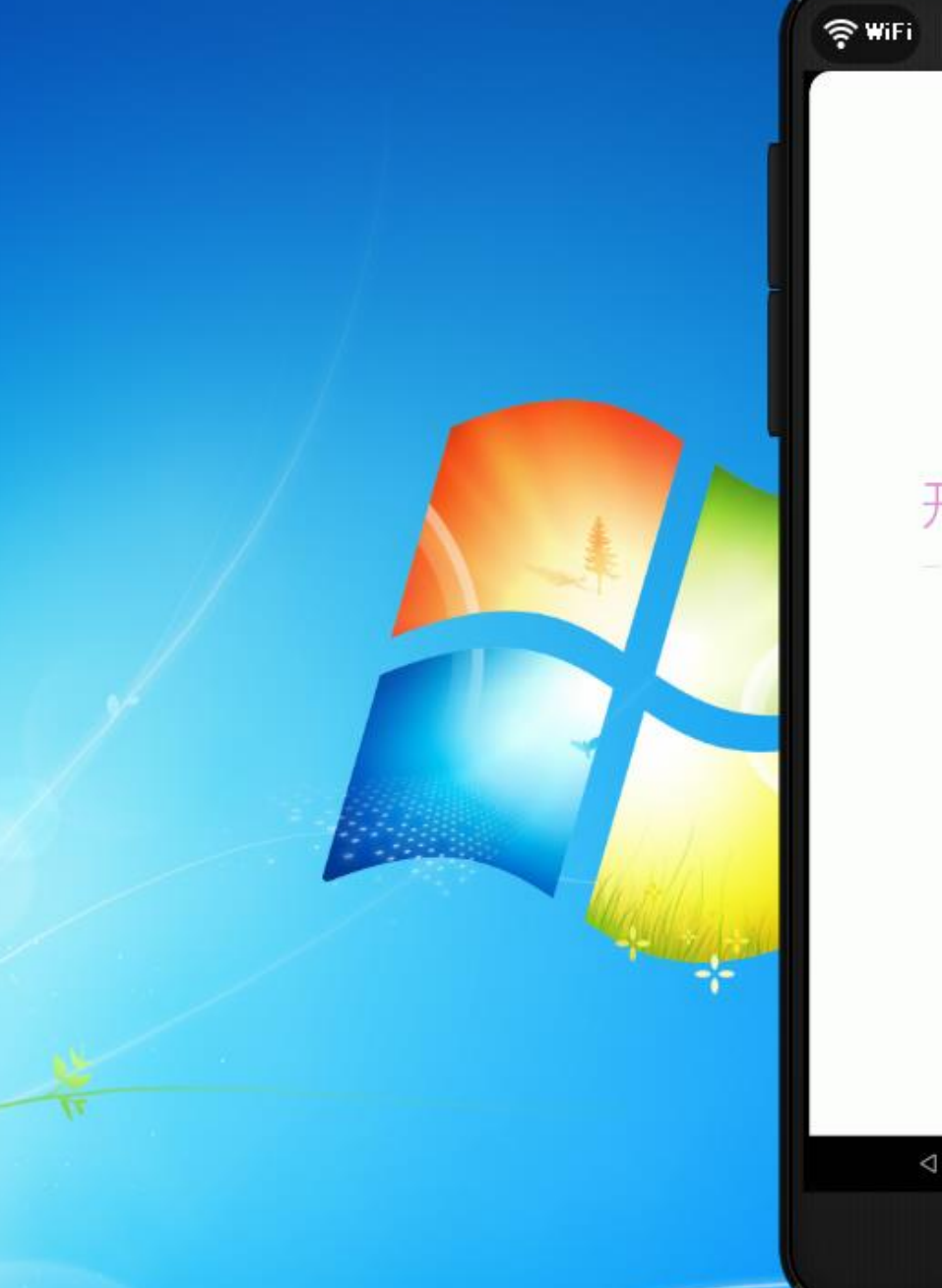

中

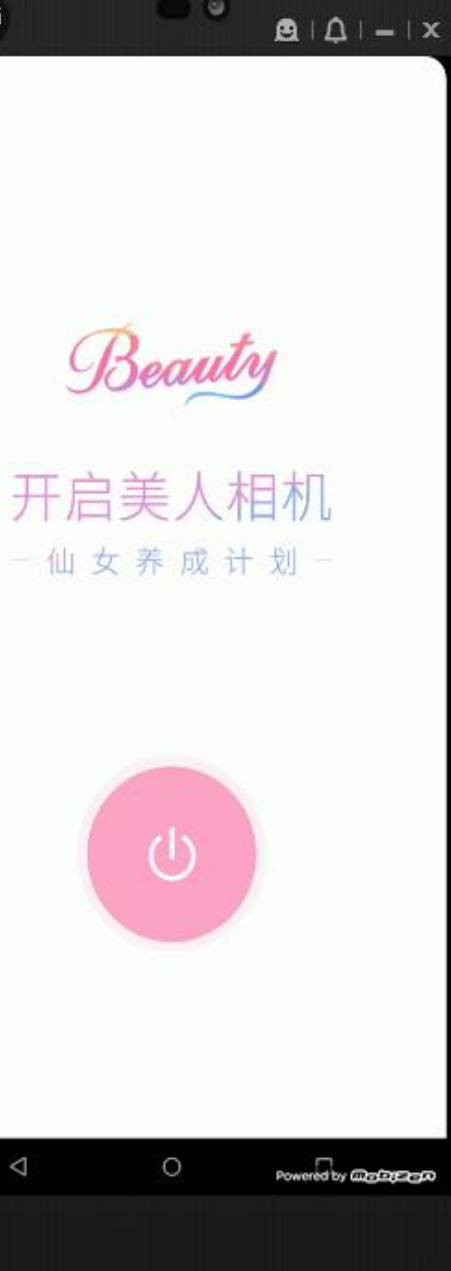

 $\bullet$ 

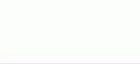

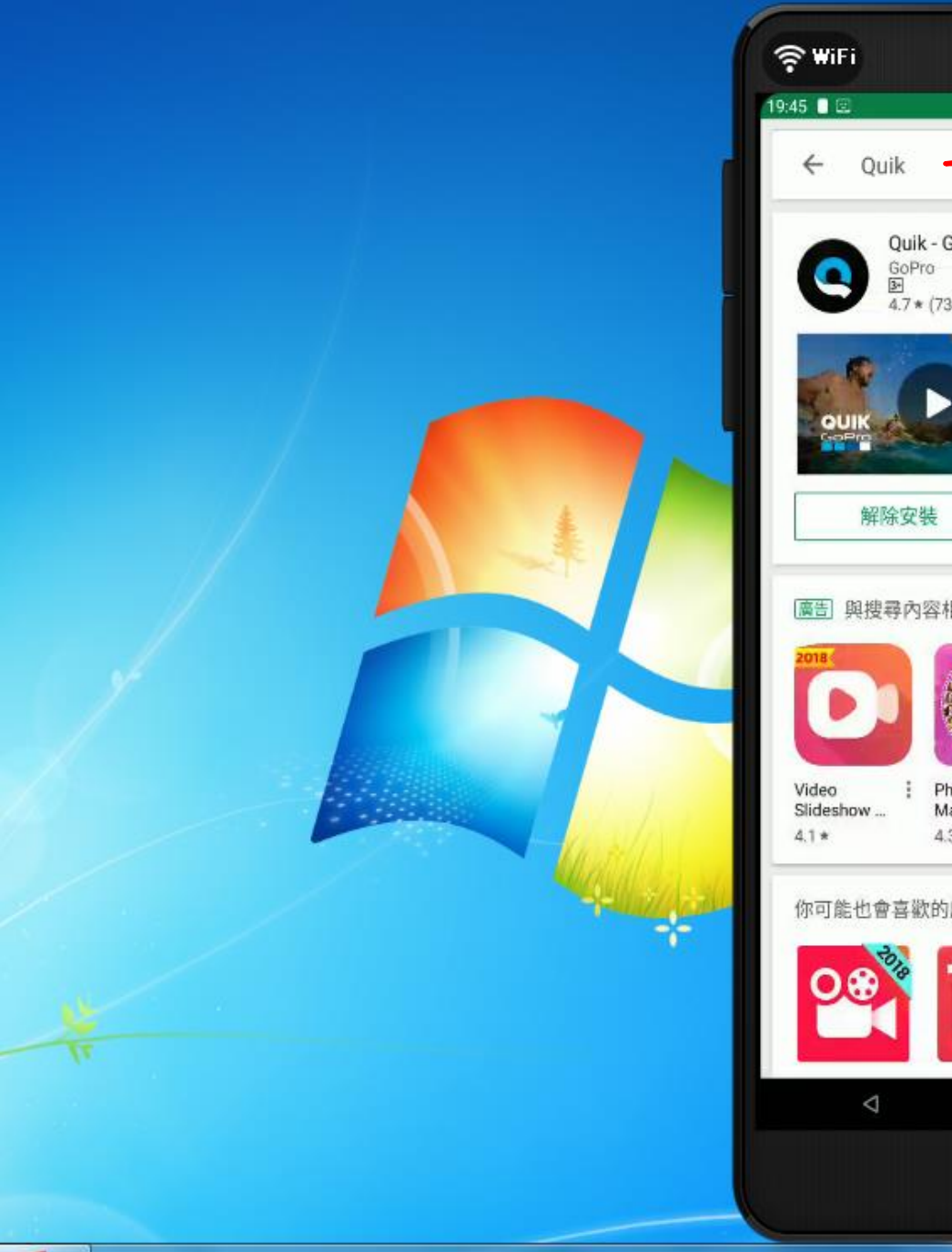

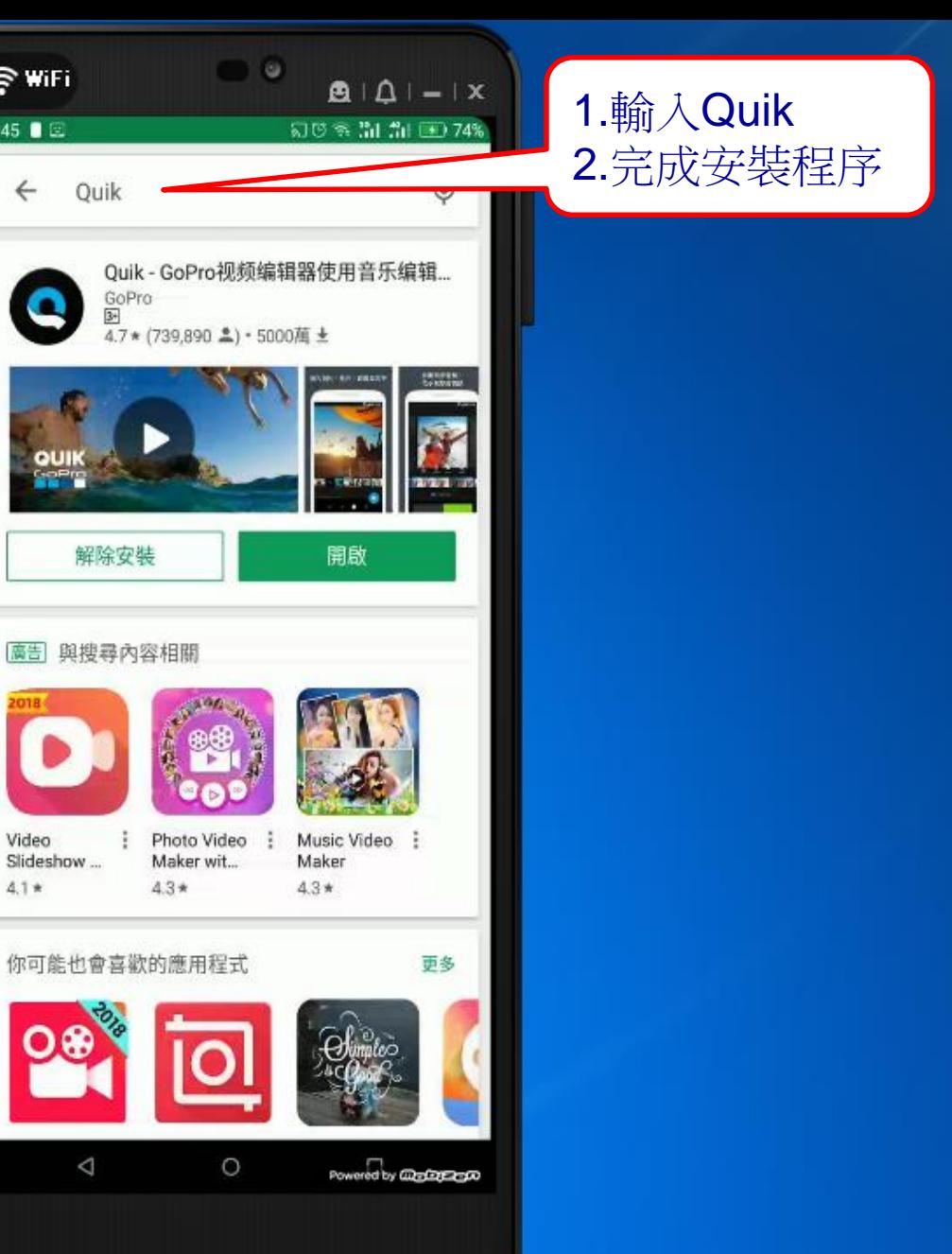

 $\overline{{\rm CH} \bigoplus \mathcal{C}} \xrightarrow{\sigma} \mathbf{A} \bigoplus \mathbf{B} \mathbf{A} \bigoplus \mathbf{B}$ 

下午07:45

2018/9/20

PE

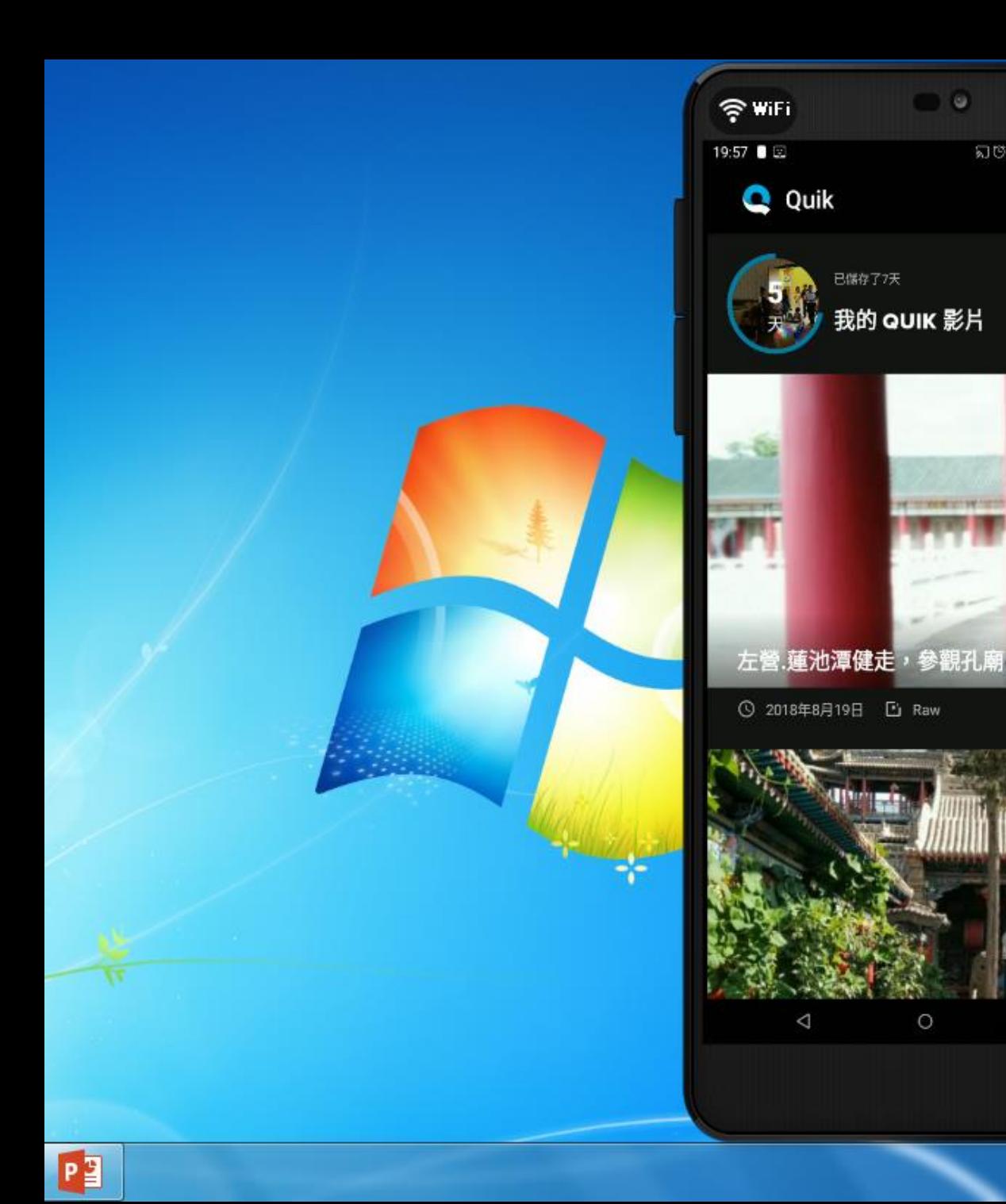

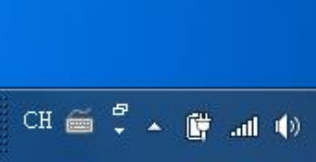

 $\mathbf{B} \mathbf{1} \mathbf{A} \mathbf{1} - \mathbf{1} \mathbf{x}$ 

 $\bullet$ 

î

 $\cdots$ 

Powered by Change Con

ស្ថេ≋ ដៃ ដា ⊞077%

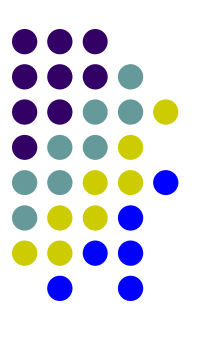

# 簡報結束 謝謝聆聽